# quantsmooth

November 11, 2009

# <span id="page-0-1"></span><span id="page-0-0"></span>R topics documented:

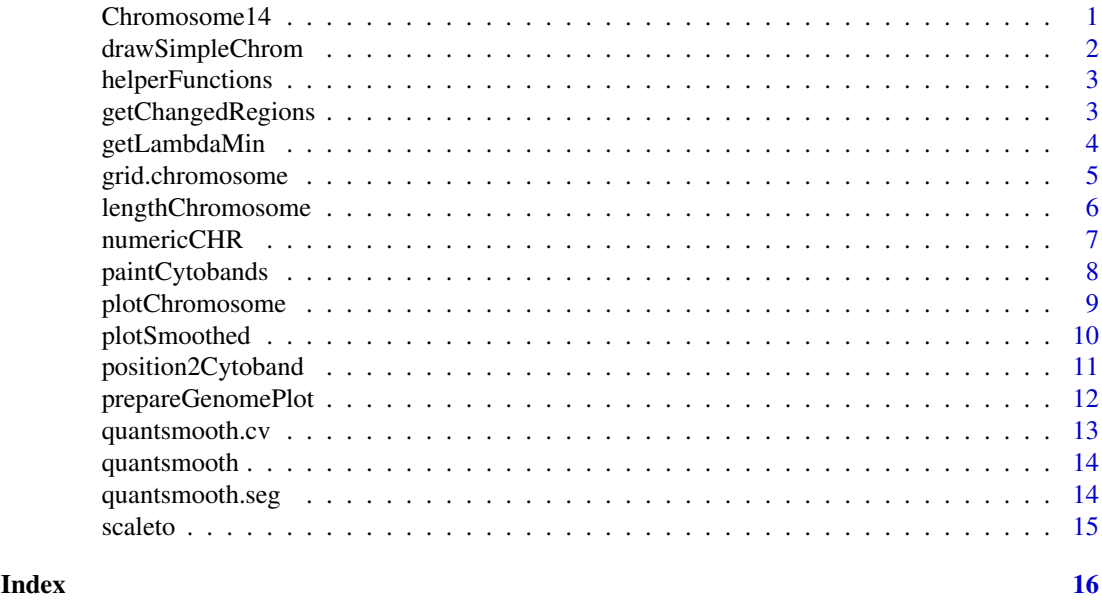

Chromosome14 *Example data from several quantitative genomic methods*

# Description

A collection of arrays that contains data of chromosome 14 of 3 colorectal tumors. The first tumor shows 1 region of loss, the second tumor shows no abberation, while the third tumor shows loss of 1 copy of the chromosome.

- affy.cn Copy number values of 358 probes from Affymetrix 10K genechip. Data was obtained from DChip
- affy.pos corresponding probe positions
- bac.cn Copy number values of 112 probes from a 1 mb spaced BAC array-CGH
- bac.pos corresponding probe positions
- ill.cn Copy number values of 207 probes from Illumina GoldenGate Linkage IV data ill.pos corresponding probe positions

# Usage

data(chr14)

# Format

Matrices of copy number values and vectors of chromosomal probe positions

# Author(s)

Jan Oosting

drawSimpleChrom *Draw chromosome-like icons*

# Description

This function paints chromosomal icons on an existing plot

# Usage

drawSimpleChrom(x, y, len = 3, width = 1, fill, col, orientation =  $c("h", "v")$ ,

#### Arguments

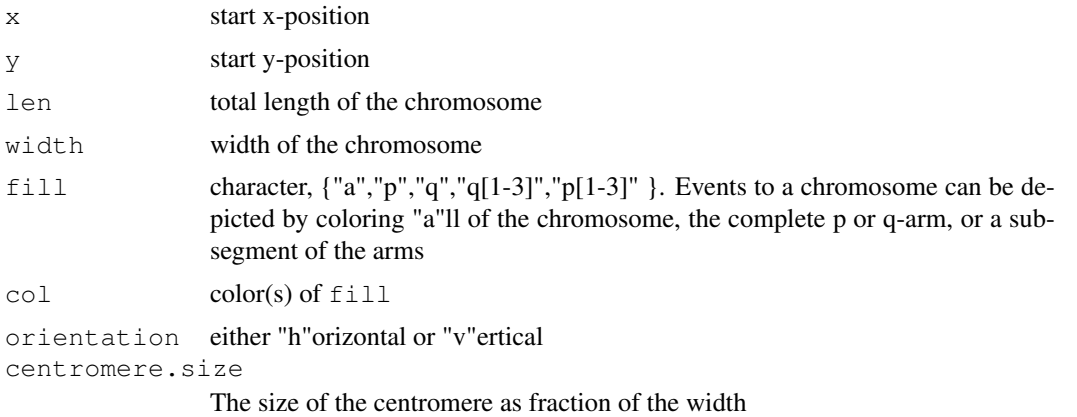

# Value

This function is executed for its side effects

# Author(s)

Jan Oosting

```
plot(c(0,4),c(0,3),type="n",xaxt="n",yaxt="n",xlab="",ylab="")
drawSimpleChrom(2,3,fill=c("p","q3"),col=c("red","blue"),orientation="v")
```
<span id="page-1-0"></span>

<span id="page-2-0"></span>helperFunctions *arraysmooth Helper functions*

# Description

quantsmooth Helper functions

# Usage

getChangedIdx(changed,up)

# Arguments

changed

up

# Details

Should not be called directly

#### Value

A data.frame with 3 colums is returned. Each row contains a region with columns up, start and end. start and end indicate positions in the vector of the first and last position that were up- or downregulated

# Author(s)

Jan Oosting

getChangedRegions *getChangedRegions*

# Description

retrieve regions of interest in a vector of intensities using quantile smoothing

# Usage

```
getChangedRegions(intensities, positions, normalized.to=1, interval, threshold
```
#### Arguments

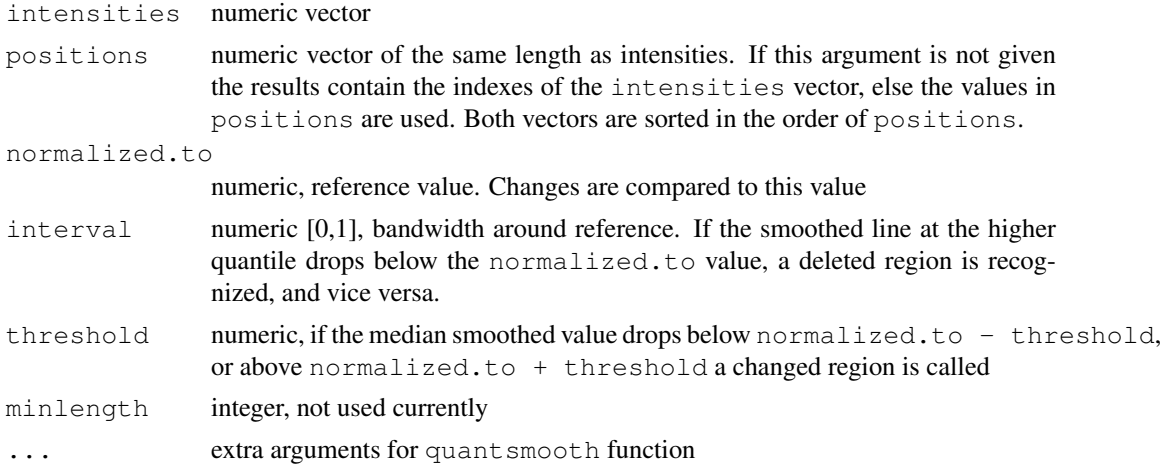

#### Details

This function uses quant smooth to detect regions in the genome that are abnormal. If interval is set then a smoothed line is calculated for  $tan = 0.5 - interval/2$ , and a region is determined as upregulated if this line is above the reference. Down regulation is determined when the smoothed line for tau =  $0.5 +$  interval/2 is below the reference value. If threshold is set then a smoothed line is calculated for  $tan = 0.5$  and up- or down regulation are determined when this line is outside the range [normalized.t - threshold:normalized.to + threshold]

#### Value

A data.frame with 3 colums is returned. Each row contains a region with columns up, start and end. start and end indicate positions in the vector of the first and last position that were up- or downregulated

# Author(s)

Jan Oosting

# Examples

```
data(chr14)
getChangedRegions(ill.cn[,1],ill.pos,normalized.to=2,interval=0.5)
```
<span id="page-3-1"></span>getLambdaMin *getLambdaMin*

# Description

Test a set of smoothing parameters to find best fit to data

# Usage

```
getLambdaMin(intensities,lambdas,...)
```
<span id="page-3-0"></span>

#### <span id="page-4-0"></span>grid.chromosome 5

# Arguments

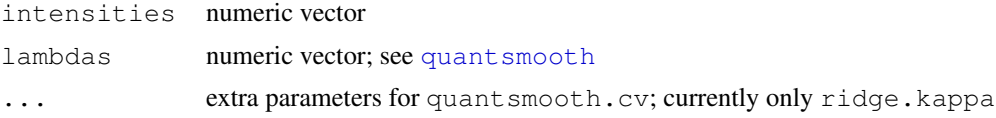

# Details

Cross validation is performed using a set of lambda values in order to find the lambda value that shows the best fit to the data.

# Value

This function returns the lambda value that has the lowest cross validation value on this dataset

#### Author(s)

Jan Oosting

#### See Also

[quantsmooth.cv](#page-12-1)

#### Examples

```
data(chr14)
lambdas<-2^seq(from=-2,to=5,by=0.25)
getLambdaMin(bac.cn[,1],lambdas)
```
grid.chromosome *Draw a chromosome using the grid package*

# Description

A chromosme is drawn including the cytobands

#### Usage

```
grid.chromosome(chrom, side = 1, units = c("cM", "bases", "ISCN"), chrom.width =bands = "major", legend = c("chrom", "band", "none"), cex.leg = 0.7
```
#### Arguments

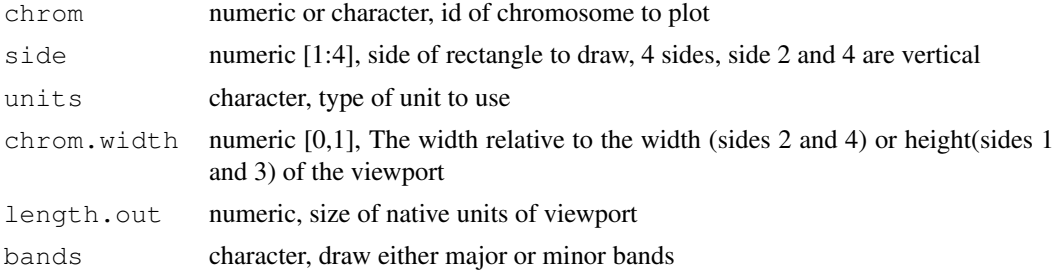

<span id="page-5-0"></span>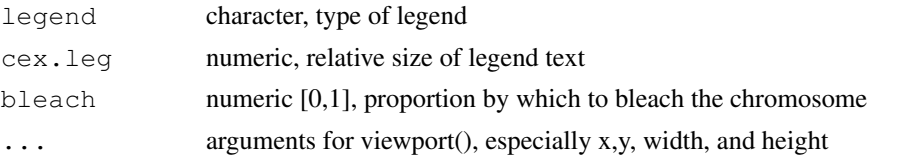

# Details

The chromosome is drawn within a rectangle defined by x, y, width, and height, which is pushed as a viewport. The legend is drawn within the same rectangle in the space left over by chrom.width.

# Value

This function is executed for its side effects

# Author(s)

David L Duffy ,Jan Oosting

# References

lodplot package

# See Also

[paintCytobands](#page-7-1)

# Examples

```
grid.newpage()
grid.chromosome(1,units="bases",height=0.15)
```
<span id="page-5-1"></span>lengthChromosome *Retrieve chromosomal length*

# Description

Retrieve human chromosomal length from NCBI data

#### Usage

```
lengthChromosome(chrom, units = c("cM", "bases", "ISCN"))
```
# Arguments

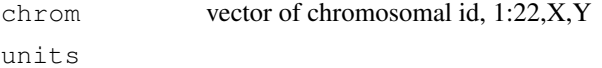

# Value

A vector numeric in the requested units

# <span id="page-6-0"></span>numericCHR 7

# Author(s)

Jan Oosting

# Examples

```
# Show length of chromosome 1 in several types of units
lengthChromosome(1,"cM")
lengthChromosome(1,"bases")
lengthChromosome(1,"ISCN")
```

```
numericCHR Conversion of chromosome IDs between numeric and character
```
# Description

The function converts chromosomal ids to their numeric form, and the sex chromosomes to values between 98 and 100. This simplifies sorting on chromosome ID

# Usage

```
numericCHR(CHR)
characterCHR(CHR)
```
# Arguments

CHR character/numeric vector for both functions the mode of the input is not forced. For numericCHR strings "X","Y" and "XY" are converted to 98,99 and 100 respectively.

### Value

numericCHR returns a numeric vector of same length as CHR characterCHR returns a character vector of same length as CHR

# Author(s)

Jan Oosting

```
chroms<-c("3","2","8","X","7","Y","5","1","9","10","11","12","4","6")
sort(chroms)
sort(numericCHR(chroms))
characterCHR(sort(numericCHR(chroms)))
```
<span id="page-7-1"></span><span id="page-7-0"></span>paintCytobands *Paint a chromosomal idiogram*

# Description

Paints a human chromosomal idiogram in an existing plot Adapted from the paint.chromosome function in the lodplot package by David L Duffy

# Usage

```
paintCytobands(chrom, pos = c(0, 0), units = c("cM", "bases", "ISCN"), width = 0.
            length.out, bands = "major", orientation = c("h", "v"), legend = TRUE
            cex.leg = 0.7, bleach = 0, ...)
```
# Arguments

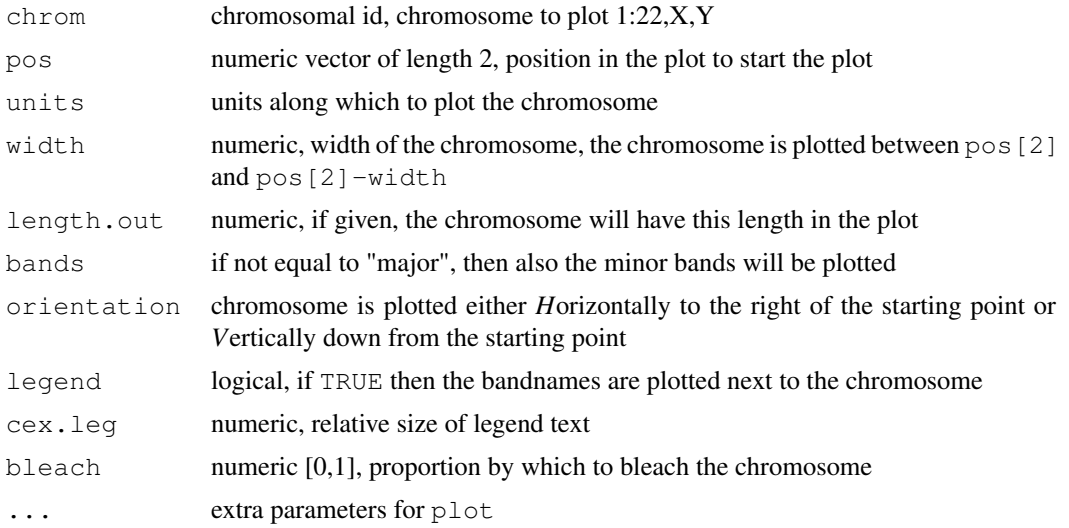

# Value

This function is executed for its side effects

# Author(s)

David L Duffy , Jan Oosting

# References

lodplot package

```
plot(c(0,lengthChromosome(14,"bases")),c(-2,2),type="n",xaxt="n",yaxt="n",xlab="",ylab=
paintCytobands(14,units="bases")
```
<span id="page-8-0"></span>plotChromosome *Wrapper for plotSmoothed*

# Description

This function is a wrapper for plotSmoothed, to make data subsetting easier

# Usage

plotChromosome(gendata, chrompos, chromosome, dataselection = NULL, ylim = NULL,

# Arguments

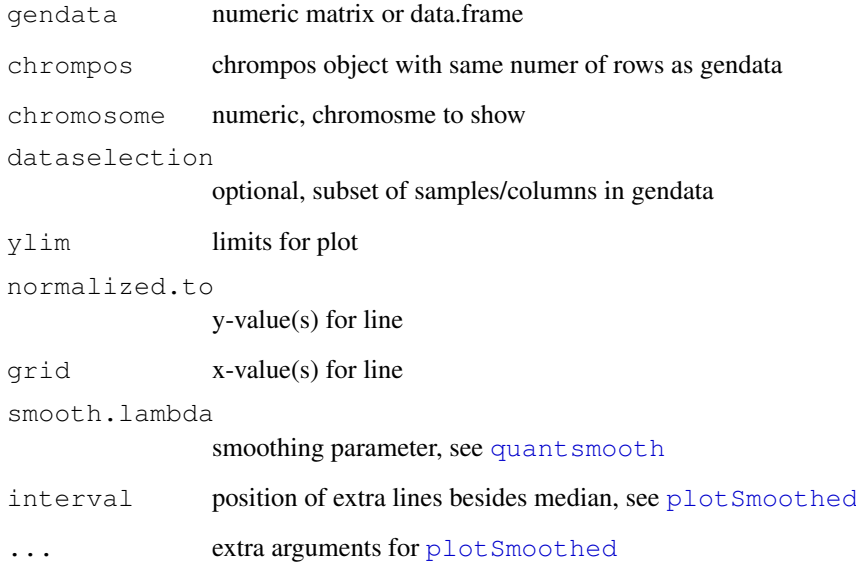

# Value

The function is used for its side effects

# Author(s)

Jan Oosting

# See Also

[plotSmoothed](#page-9-1), [quantsmooth](#page-13-1)

<span id="page-9-1"></span><span id="page-9-0"></span>plotSmoothed *plotSmoothed*

# Description

Plot a smoothed line together with the original data values

# Usage

plotSmoothed(intensities, position, ylim=NULL, ylab="intensity", xlab="position

# Arguments

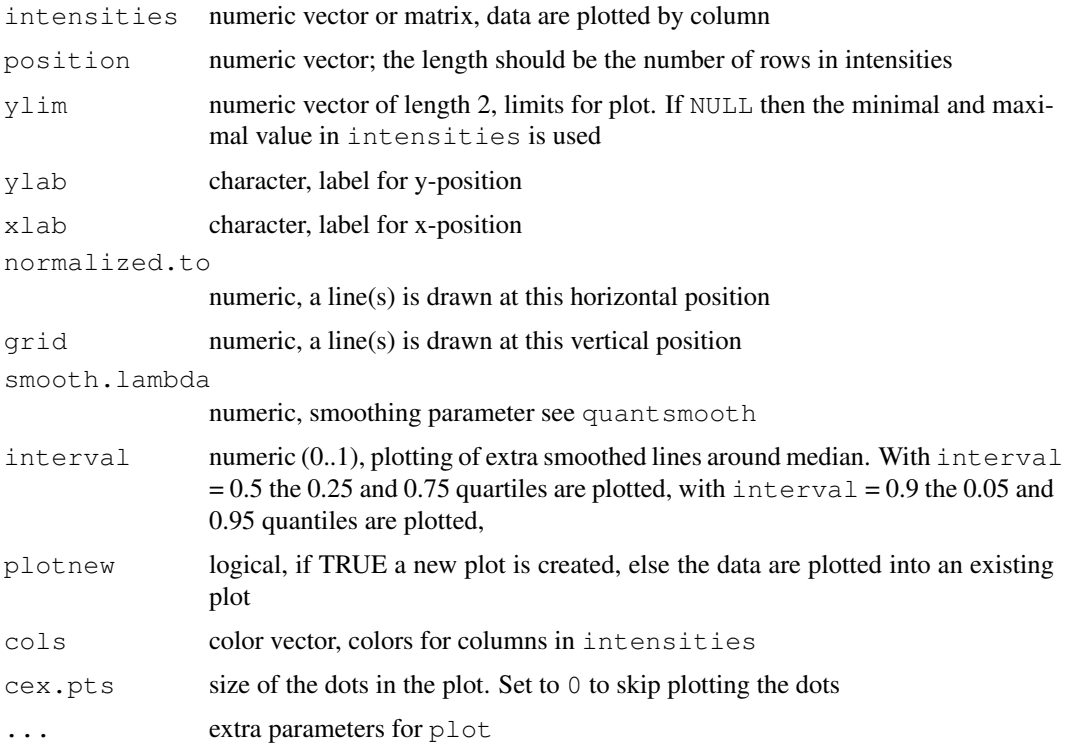

# Details

This function plots the raw data values as dots and the median smoothed values as a continuous line. If interval is supplied these are plotted as lines in different line types. More than 1 interval can be given.

# Value

This function is used for its side effects

# Author(s)

Jan Oosting

#### <span id="page-10-0"></span>position2Cytoband 11

# See Also

[quantsmooth](#page-13-1)

#### Examples

```
data(chr14)
plotSmoothed(bac.cn,bac.pos,ylim=c(1,2.5),normalized.to=2,smooth.lambda=2.5)
```
position2Cytoband *Determine cytoband position based on location of probe*

# Description

Determine cytoband position based on location of probe

# Usage

```
position2Cytoband(chrom, position, units = c("cM", "bases", "ISCN"), bands = c("m", "SCN");
```
#### Arguments

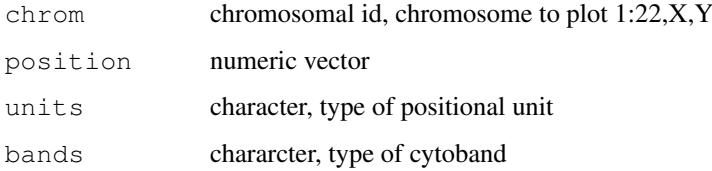

# Value

Character vector with cytobands, if an illegal position was used, the value "-" is returned. All positions within a single function call should be for a single chromosome

# Author(s)

Jan Oosting

# See Also

[lengthChromosome](#page-5-1)

```
position2Cytoband(1,c(50e6,125e6,200e6),units="bases")
position2Cytoband(1,c(50,125,200),units="cM",bands="minor")
```
<span id="page-11-0"></span>prepareGenomePlot *Set up a full genome plot*

# Description

This function starts up a plot consisting of all chromosomes of a genomen, including axes with chromosome names.

# Usage

```
prepareGenomePlot(chrompos, cols = "grey50", paintCytobands = FALSE, bleach = 0,
                     \text{sexChromosomes} = \text{FALSE}, \text{ units} = \text{c("bases", "cM", "ISCN"), ...}
```
# Arguments

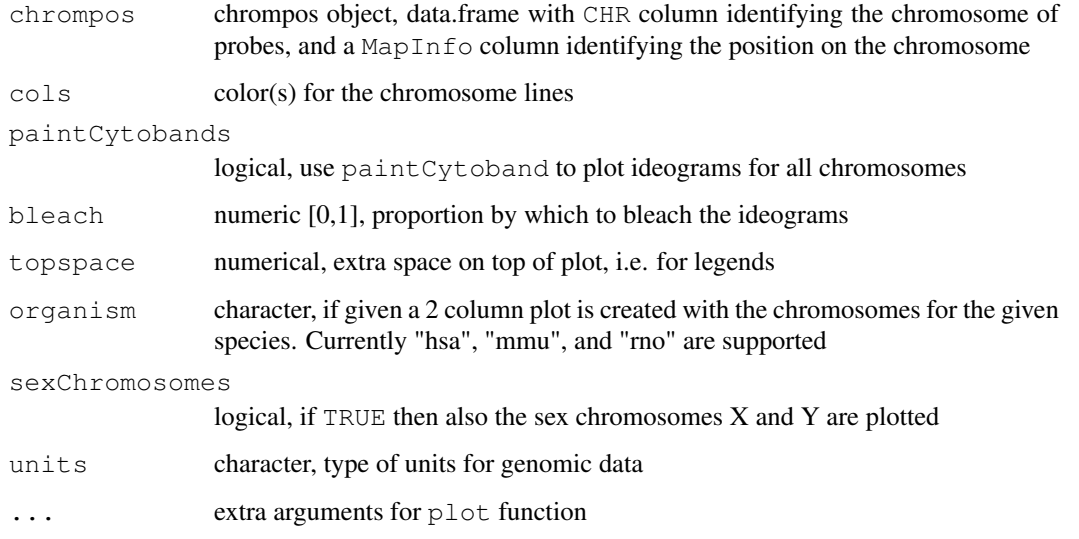

#### Details

If organism is not supplied then a single column is plotted of the available chromosomes in chrompos\$CHR. The arguments paintCytobands, bleach, and sexChromosomes are not used in that case.

# Value

A matrix with 2 columns that contain the Y and X positions for the probes on the plot

# Author(s)

Jan Oosting

<span id="page-12-1"></span><span id="page-12-0"></span>quantsmooth.cv *quantsmooth.cv*

# Description

Cross validation of smoothing parameters

# Usage

```
quantsmooth.cv(intensities,smooth.lambda=2, ridge.kappa=0)
```
# Arguments

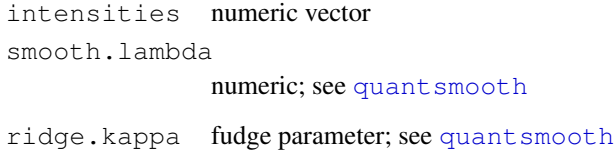

# Details

Cross validation is performed by calculating the fit from the even indices on the odd indices and vice versa.

# Value

This function returns the sum of squared differences or NA if the fitting function gave an error

# Author(s)

Jan Oosting

#### See Also

[getLambdaMin](#page-3-1)

```
data(chr14)
# A low value is indicative of a better fit to the data
quantsmooth.cv(bac.cn[,1],1)
quantsmooth.cv(bac.cn[,1],2.8)
```
<span id="page-13-1"></span><span id="page-13-0"></span>quantsmooth *quantsmooth*

# Description

Quantile smoothing of array data

# Usage

```
quantsmooth(intensities,smooth.lambda=2, tau=0.5, ridge.kappa=0,smooth.na=TRUE
```
# Arguments

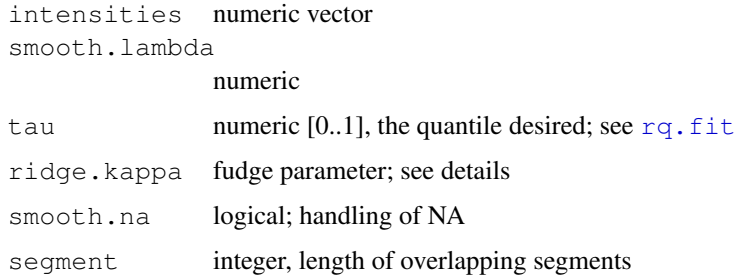

# Value

This function returns a vector of the same length as intensities, or a matrix if the length of tau is greater than 1.

# Author(s)

Jan Oosting

# Examples

```
data(chr14)
plot(quantsmooth(bac.cn[,1],smooth.lambda=2.8),type="l")
```
quantsmooth.seg *quantsmooth.seg*

# Description

segmented Quantile smoothing of array data

# Usage

```
quantsmooth.seg(y, x = 1:length(y), lambda = 2, tau = 0.5, kappa = 0, nb = leng
```
#### <span id="page-14-0"></span>scaleto and the set of the set of the set of the set of the set of the set of the set of the set of the set of the set of the set of the set of the set of the set of the set of the set of the set of the set of the set of t

# Arguments

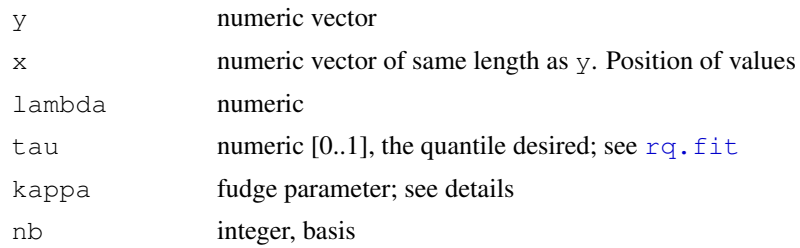

# Value

This function returns a vector of the same length as y

# Author(s)

Jan Oosting

# Examples

```
data(chr14)
plot(quantsmooth.seg(bac.cn[,1],lambda=2.8,nb=50),type="l")
```
scaleto *Scales data within a range to a new range*

# Description

This function scales data to a new range while enforcing the boundaries. This can be helpful in preventing overlap between chromosomal plots that display multiple chromosomes in the same plot

# Usage

```
scaleto(x, fromlimits = c(0, 50), tolimits = c(0.5, -0.5), adjust = TRUE)
```
# Arguments

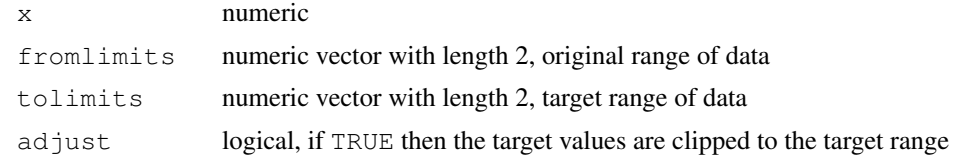

# Value

numeric of same size as x

# Author(s)

Jan Oosting

# <span id="page-15-0"></span>**Index**

```
∗Topic aplot
    drawSimpleChrom, 2
   grid.chromosome, 5
   paintCytobands, 8
∗Topic attribute
    getChangedRegions, 3
∗Topic datasets
   Chromosome14, 1
∗Topic data
    lengthChromosome, 6
∗Topic hplot
   plotChromosome, 9
   plotSmoothed, 10
   prepareGenomePlot, 12
∗Topic htest
    quantsmooth.cv, 13
∗Topic internal
   helperFunctions, 3
∗Topic manip
   numericCHR, 7
   position2Cytoband, 11
    scaleto, 15
∗Topic smooth
   getLambdaMin, 4
    quantsmooth, 14
   quantsmooth.cv, 13
   quantsmooth.seg, 14
affy.cn (Chromosome14), 1
affy.pos (Chromosome14), 1
bac.cn (Chromosome14), 1
bac.pos (Chromosome14), 1
characterCHR (numericCHR), 7
chr14 (Chromosome14), 1
Chromosome14, 1
drawSimpleChrom, 2
getChangedIdx (helperFunctions), 3
getChangedRegions, 3
getLambdaMin, 4, 13
```
grid.chromosome, [5](#page-4-0)

helperFunctions, [3](#page-2-0) ill.cn *(*Chromosome14*)*, [1](#page-0-0) ill.pos *(*Chromosome14*)*, [1](#page-0-0) lengthChromosome, [6,](#page-5-0) *11* numericCHR, [7](#page-6-0) paintCytobands, *6*, [8](#page-7-0) plotChromosome, [9](#page-8-0) plotSmoothed, *9*, [10](#page-9-0) position2Cytoband, [11](#page-10-0) prepareGenomePlot, [12](#page-11-0) quantsmooth, *5*, *9*, *11*, *13*, [14](#page-13-0) quantsmooth.cv, *5*, [13](#page-12-0) quantsmooth.seg, [14](#page-13-0) rq.fit, *14, 15* scaleto, [15](#page-14-0)